## **Error analysis for the Systematic correction**

Tong Su **MARATHON ANALYSIS MEETING** 2018/08/16

## **Positron**

- Use the least square method to fit the  $e+/-$ :  $ln \frac{e+}{e}$  $\frac{e+}{e-} = \alpha + Bx$
- The fitting value error are determined by covariance matrix
- Propagate the error to the positron corrector of the ratio
- The fitting parameters and covariance matrix of the H3 and He3 target :

$$
\binom{\alpha}{B}_{He3} = \binom{-2.573}{-7.862} \quad \mathcal{V}_{He3} = \binom{0.0071}{-0.0263} \quad \begin{array}{c} -0.0263 \\ 0.1036 \end{array}
$$
\n
$$
\binom{\alpha}{B}_{H3} = \binom{-2.704}{-7.652} \quad \mathcal{V}_{He3} = \binom{0.0059}{-0.0231} \quad \begin{array}{c} -0.0231 \\ 0.0942 \end{array}
$$

 $1 - \left(\frac{e+}{e}\right)$ 

 $1 - \left(\frac{e+}{e}\right)$ 

 $e^{-f}H_3$ 

 $e$ - $/$ He3

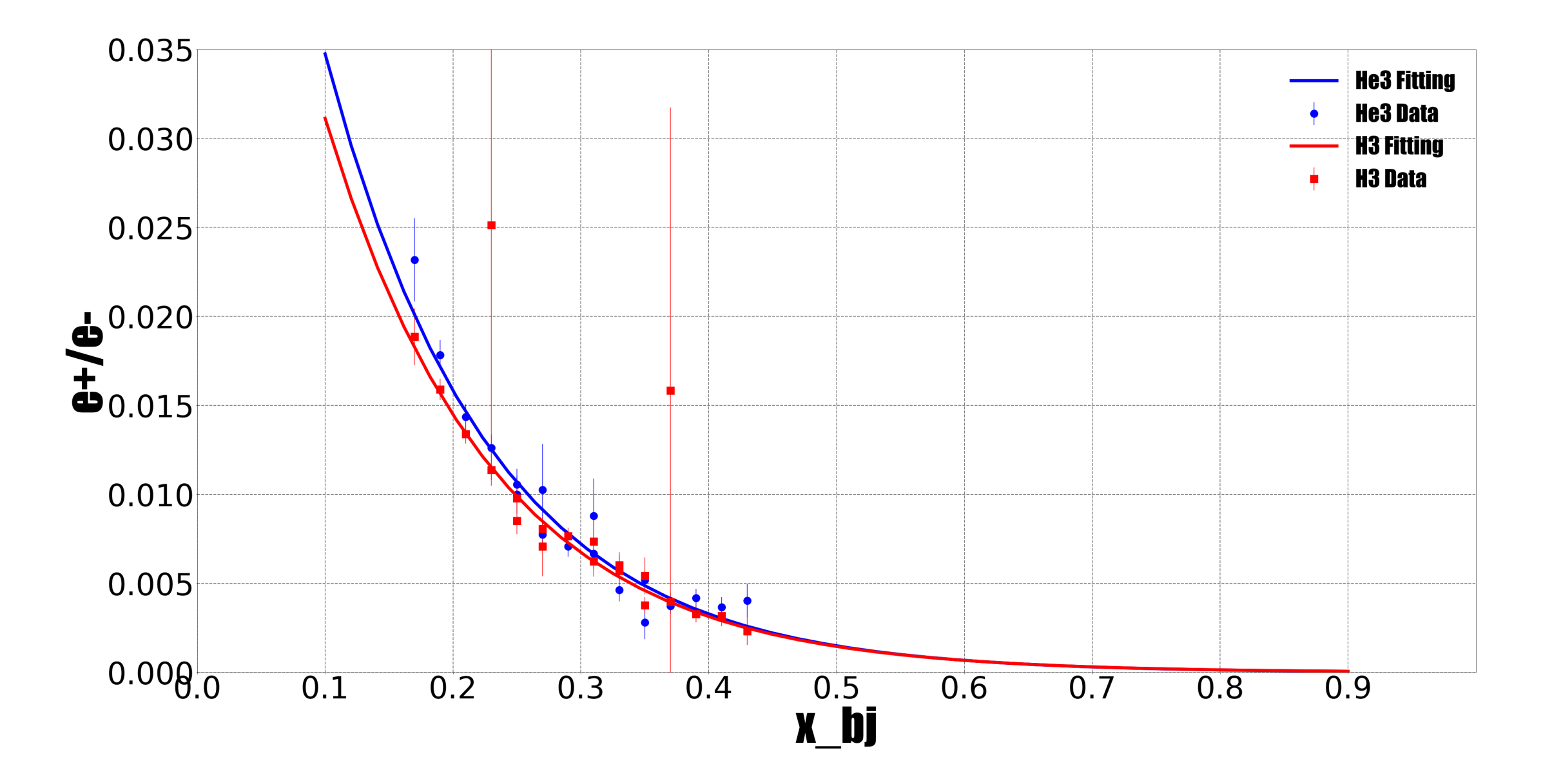

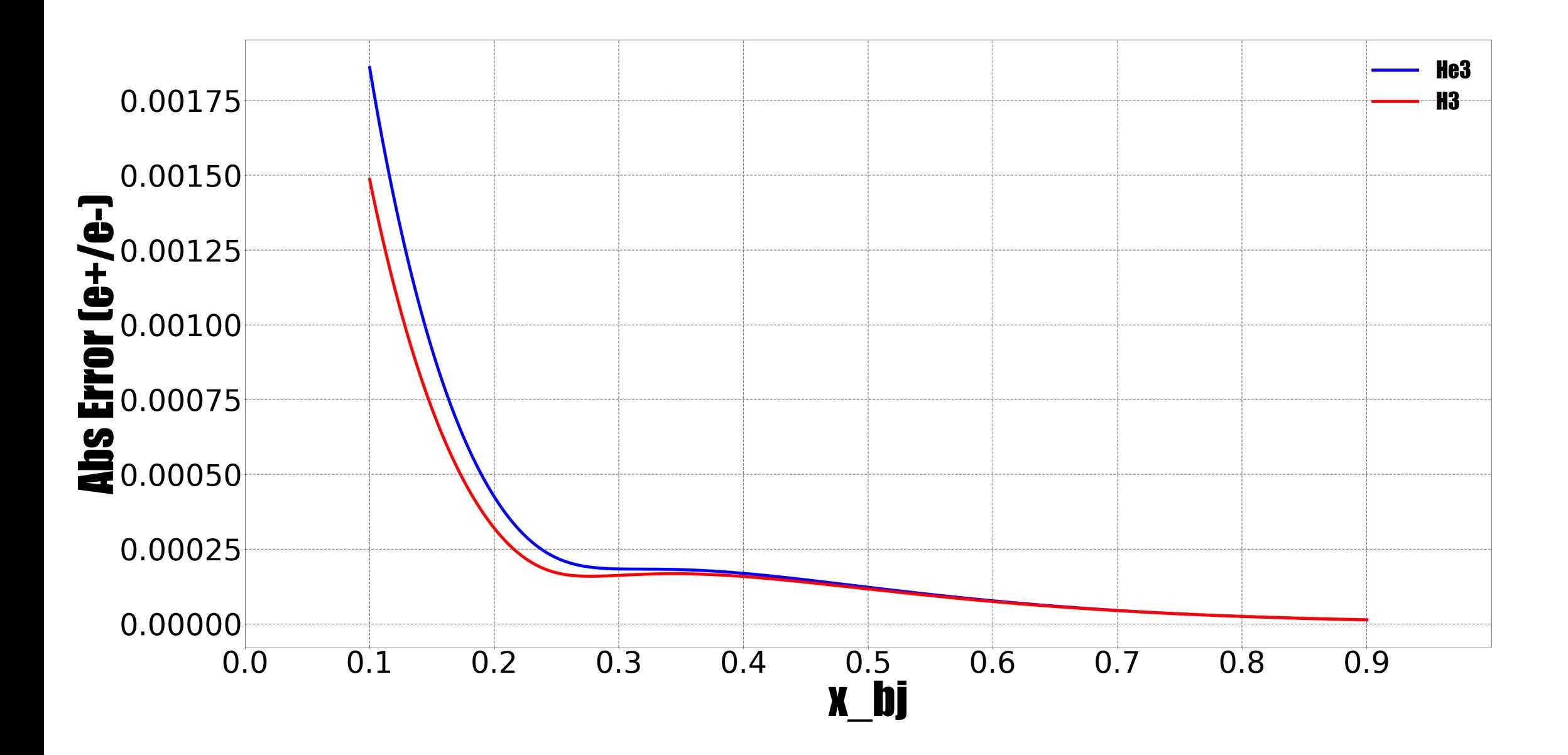

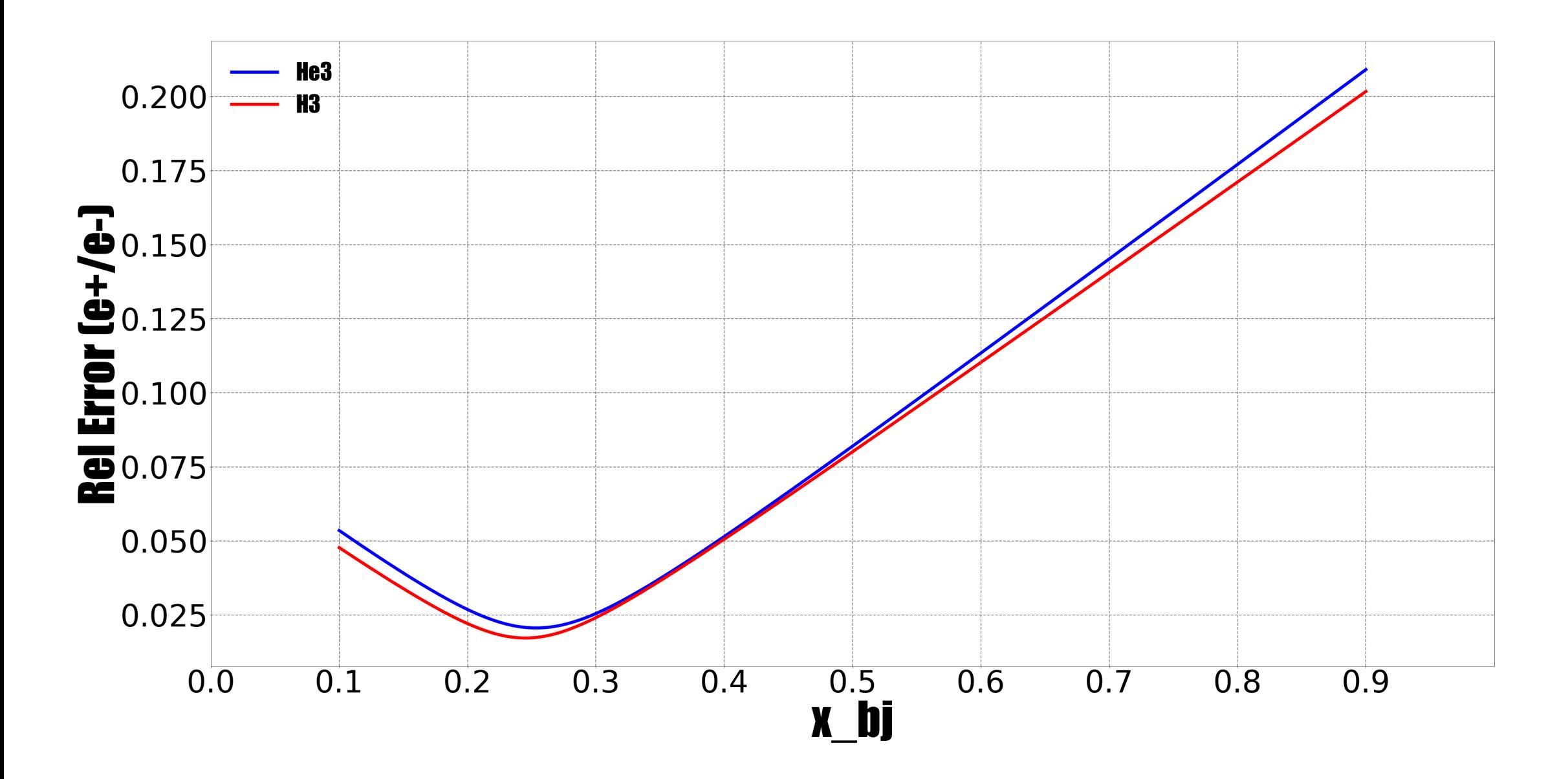

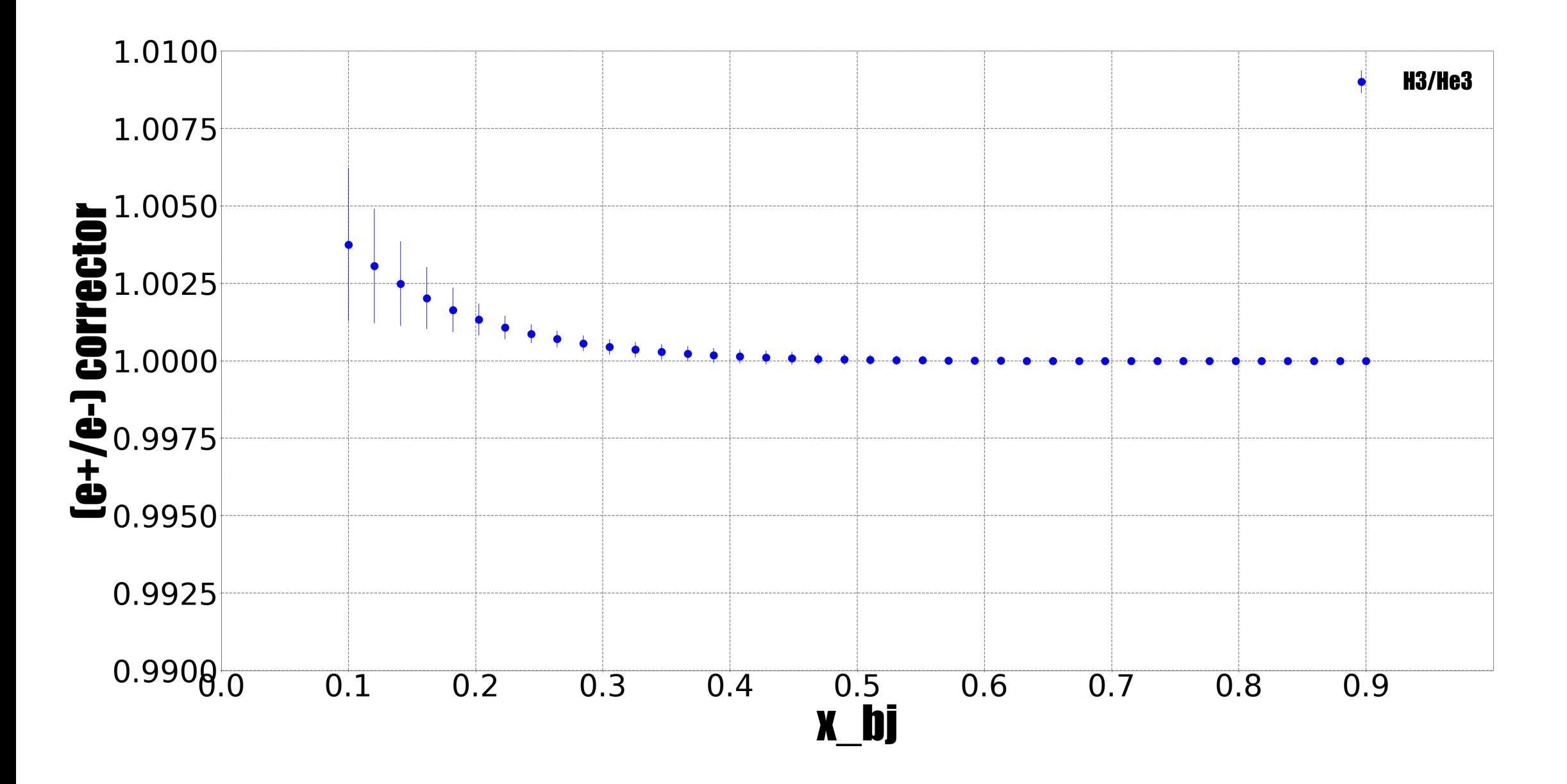

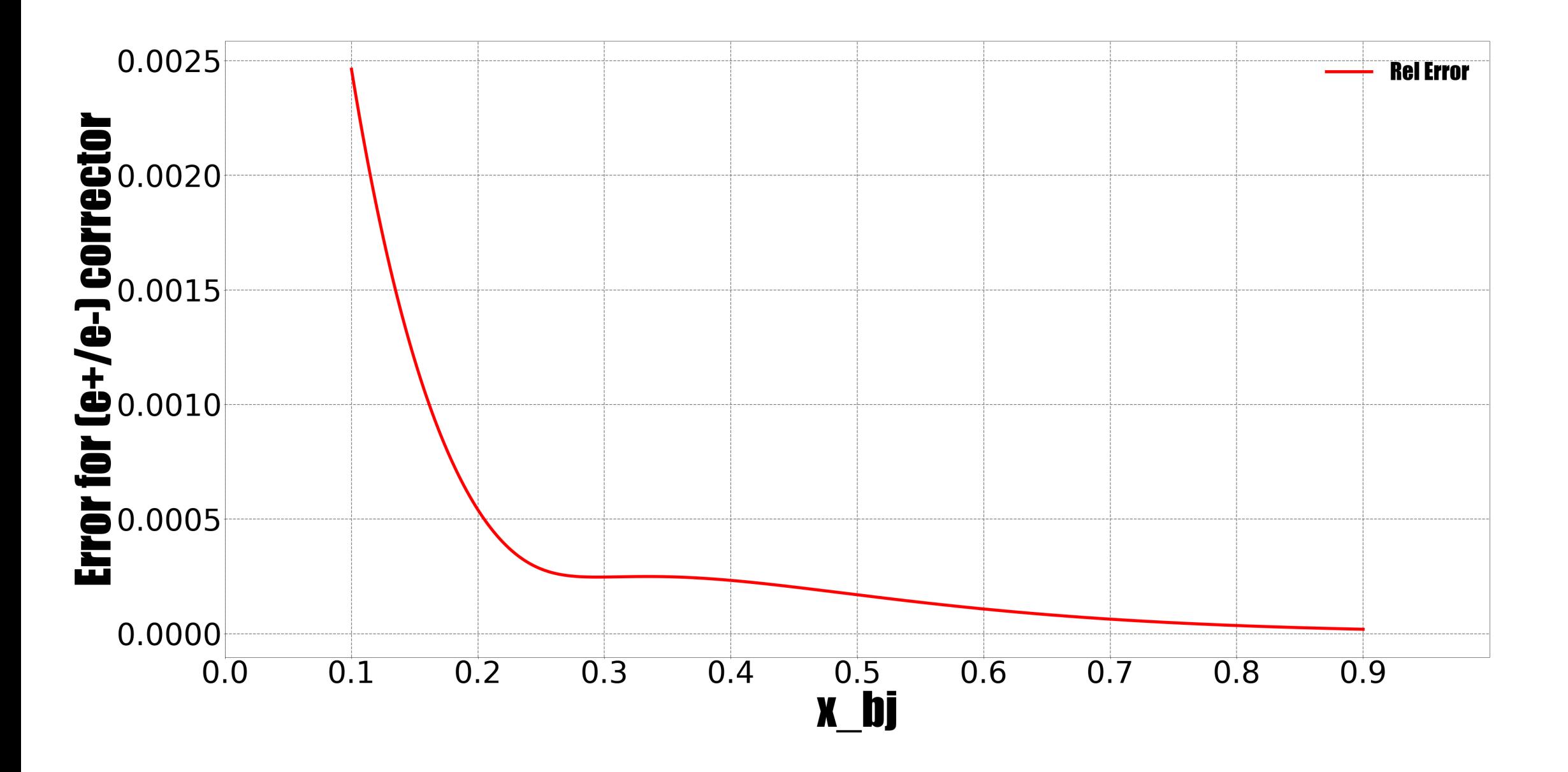

## **EndCap Contamination**

• The contamination is get  $\frac{Y_{EM}}{Y}$  $Y_{gas}$ ( function of x\_bj)

•  $Y =$  $Ne$  $Charge*LT* \rho$ 

- 1) Ne: same ACC ,PID for both empty cell and gas cell , for VZ just cut the gas part
- 2)  $\rho$  : the upstream endcap thickness
- Error of the endcap contamination is propagated from statistic error of the individual yields, then propagated the error to the endcap contamination corrector :<br>:

$$
\frac{1 - ECC_{H3}}{1 - ECC_{He3}}
$$

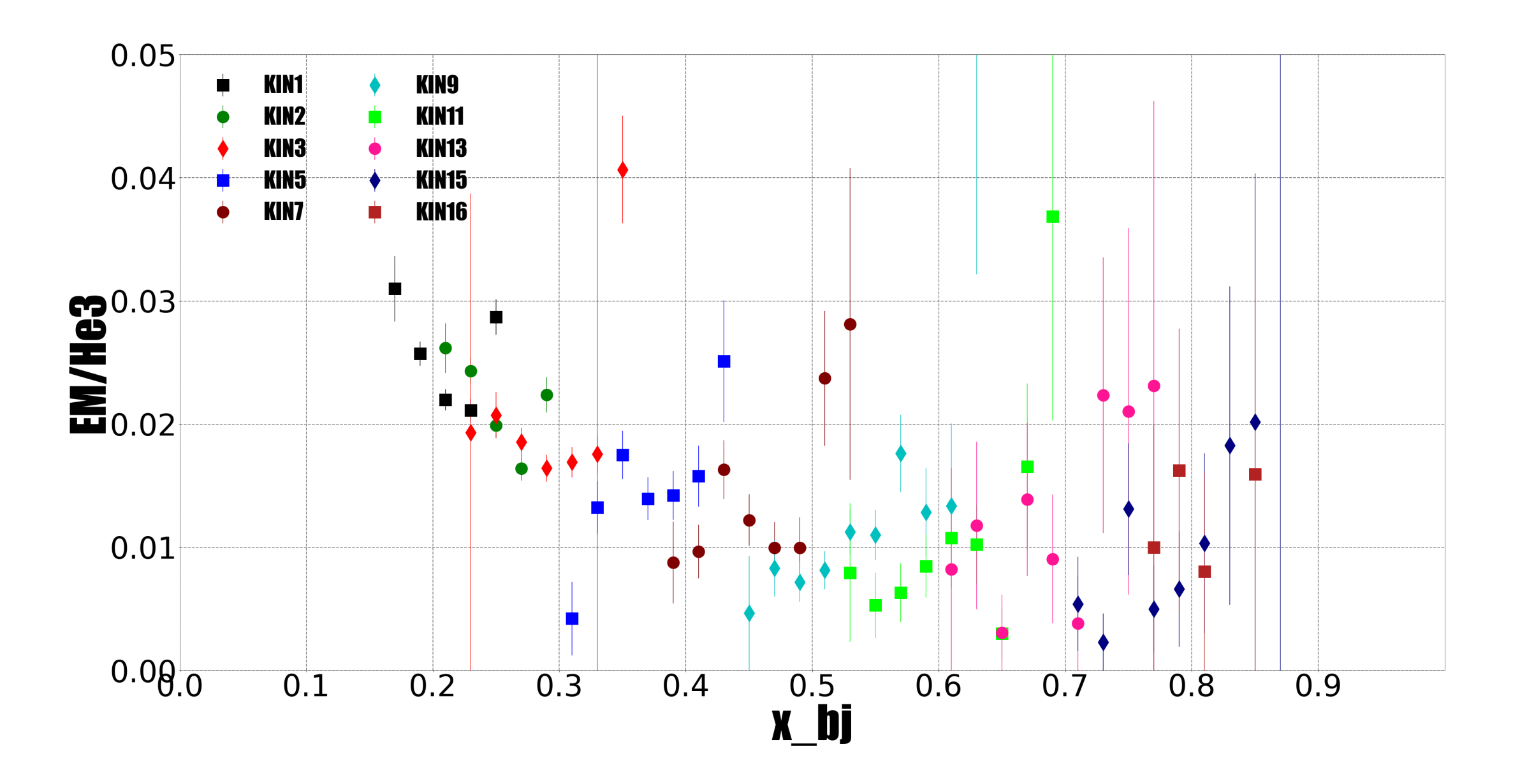

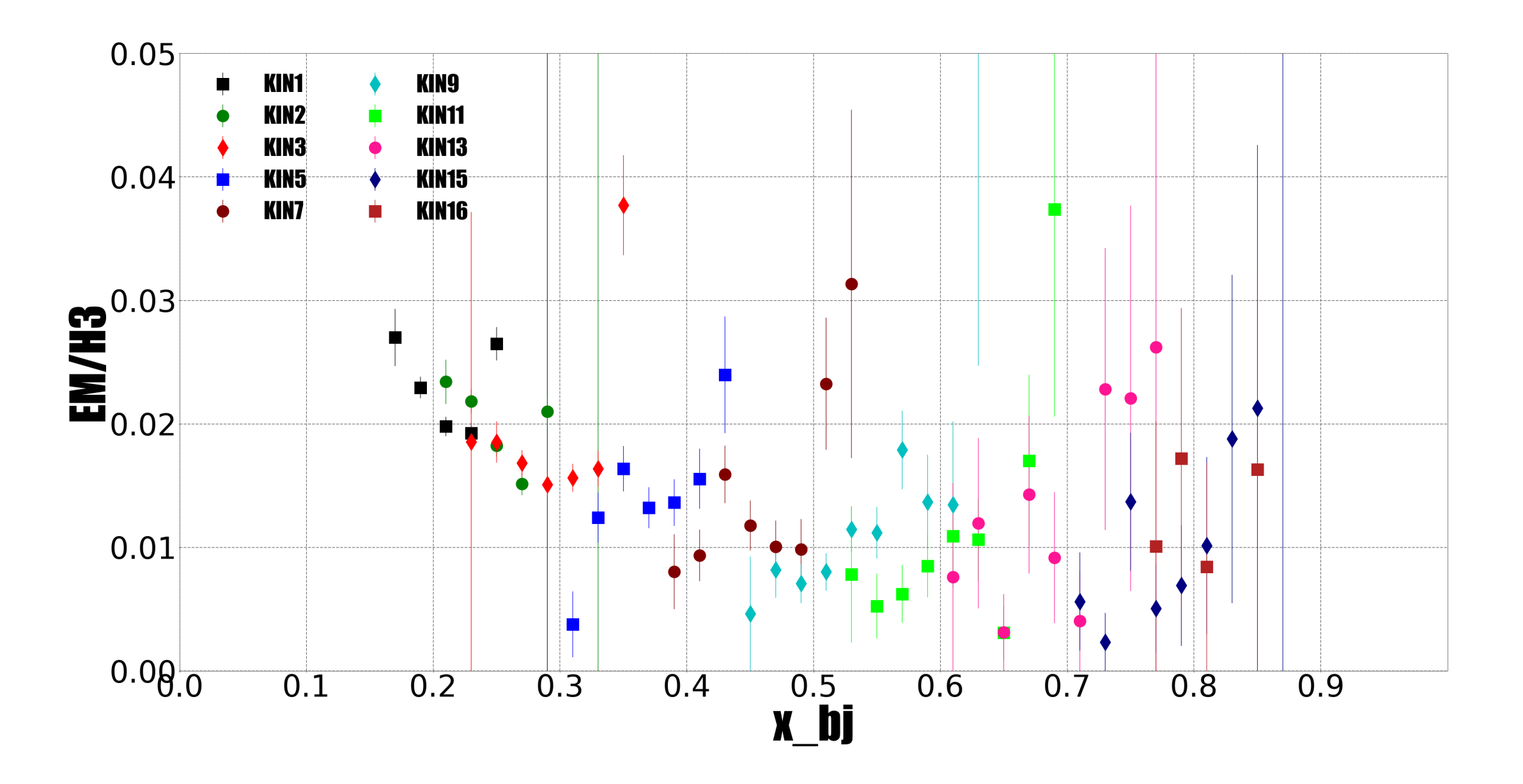

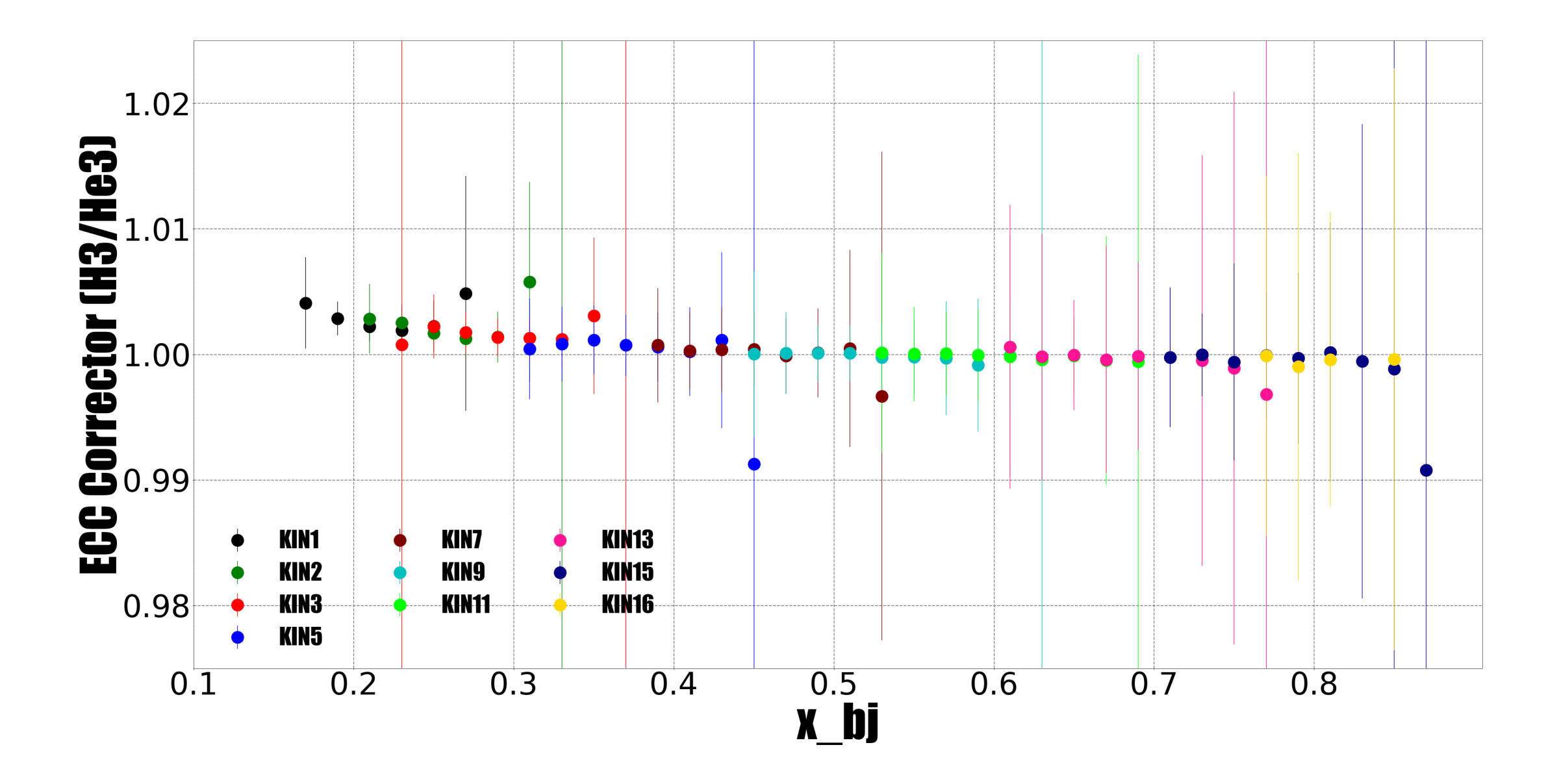

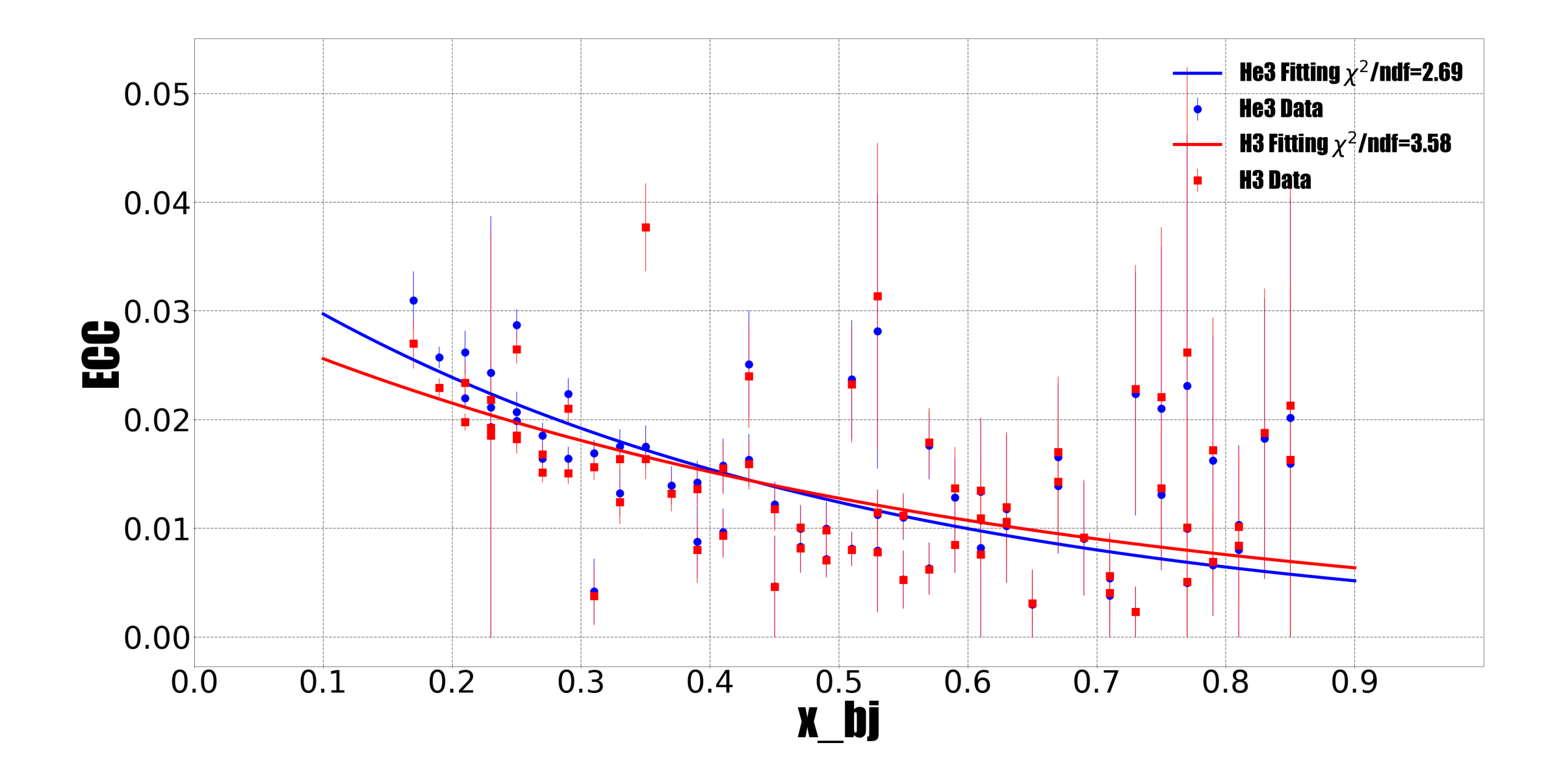

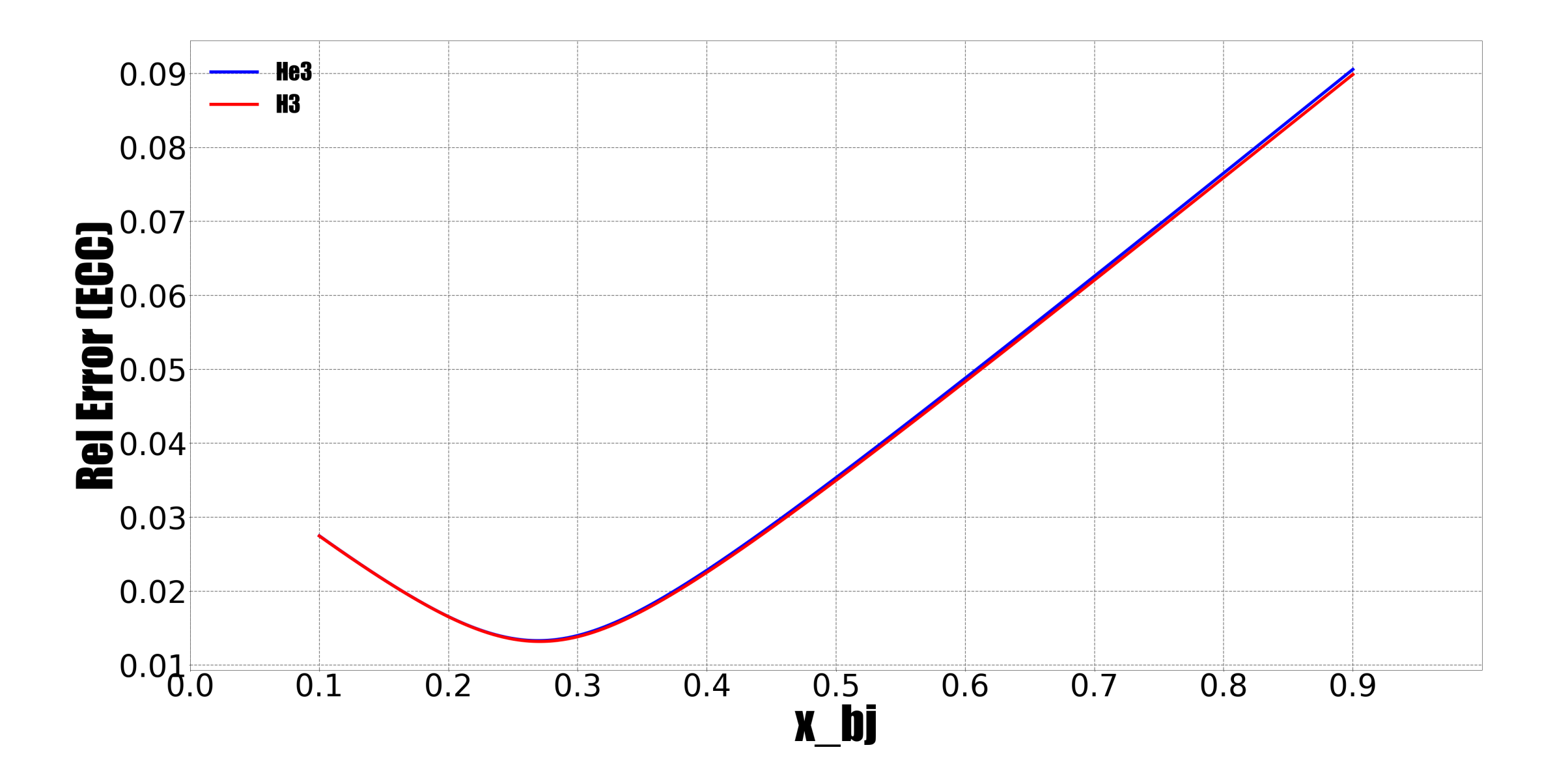

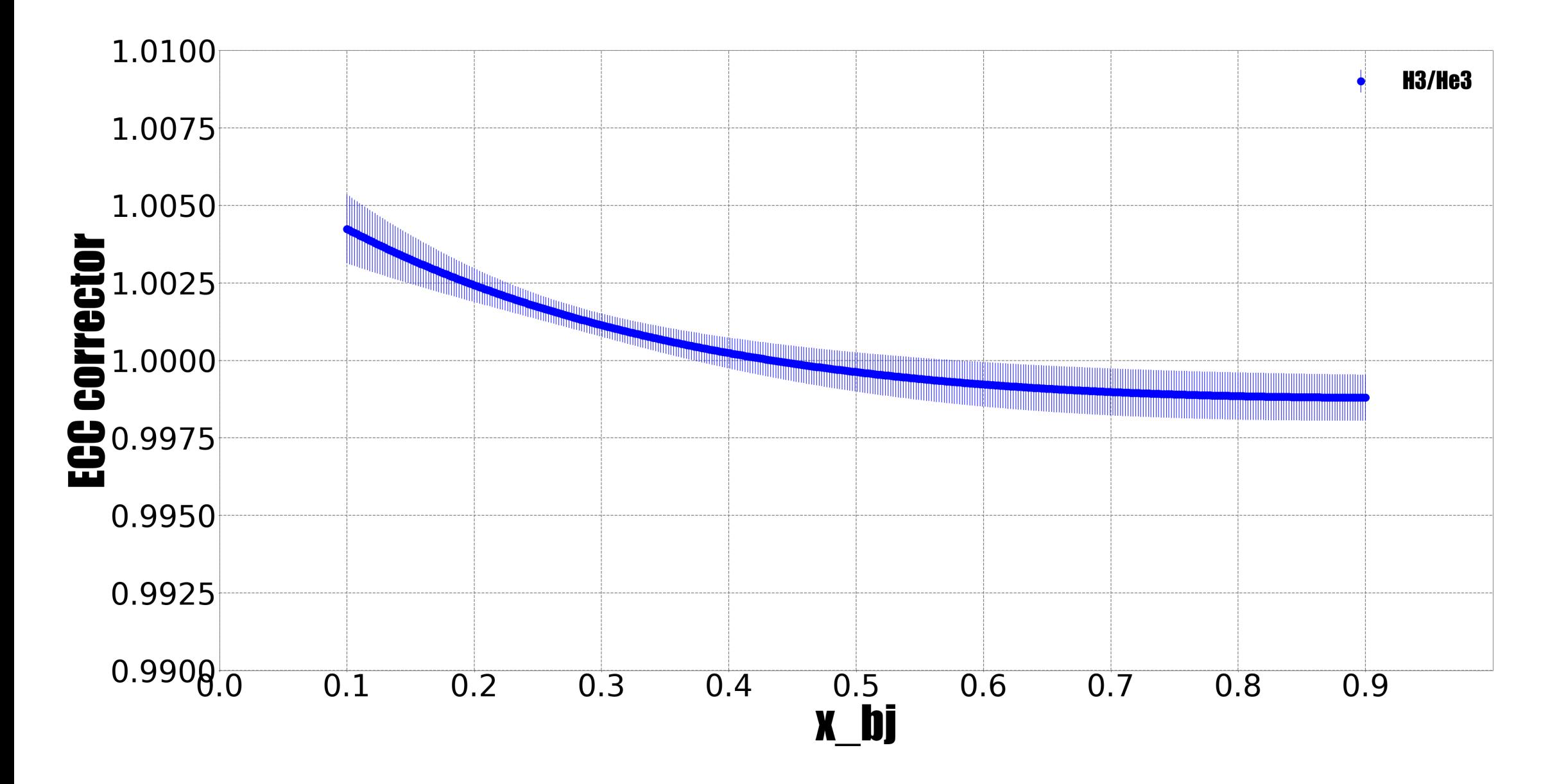

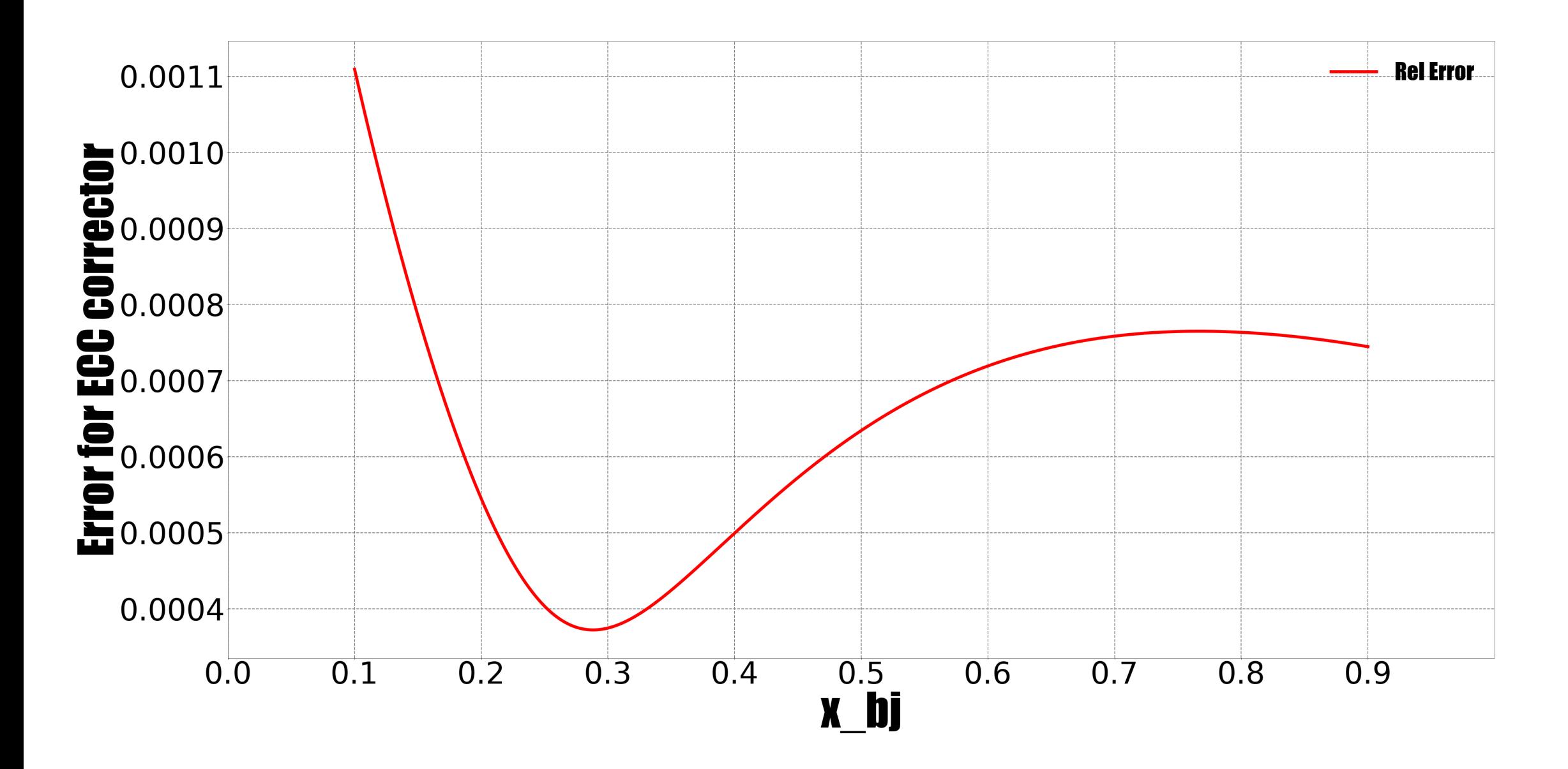